## Yet Another Image-processing Language

COMS W4115: Programming Languages and Translators, Fall 2010

> Uday Chandrasen Andrew Kisch Aniket Phatak Pranay Prabhakar

### Overview & Motivation

- Why Image Processing
	- Tangible output
	- Amenable to numerical algorithms well suited for computers
	- Well understood problem domain
- Goals of YAIL:
	- Flat learning curve
	- Support for images and filters
	- Support for frequent operations
	- Ease of implementation of frequent image operations

- Start off Nothing different from the ordinary:
	- Open your favourite editor.
	- Start off with the function main().
	- Write YAIL code within this function. May also create your own functions.
	- Save the file with the .YAIL extension.
	- Call the YAIL compiler on the target file.
- C based syntax
- Data types: *int, float, string, image, filter*
- Special operation: Convolution *(image # filter)<sup>+</sup>*
- Special built-in functions to aid image operations.

• Hello World

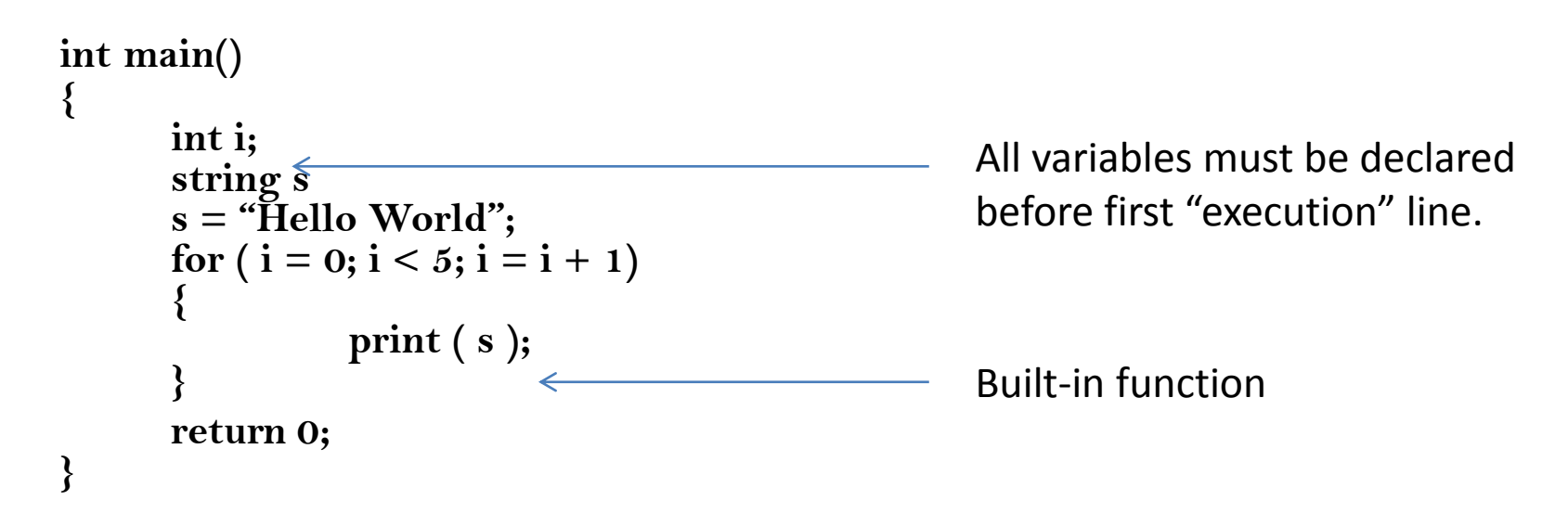

• Notice that the function declaration begins with a '{' and ends with a '}'

• Using the image functions

```
int main()
{
   image im;
   image im2;
   im = newImage("/home/ppp2113/yail/edwards.jpg");
   im2 = meanFilter(im);
   printImage(im2);
   printImage(edgeDetection(im));
   saveImage(im2,"/home/ppp2113/yail/edwards_edged.jpg");
   return 0;
```
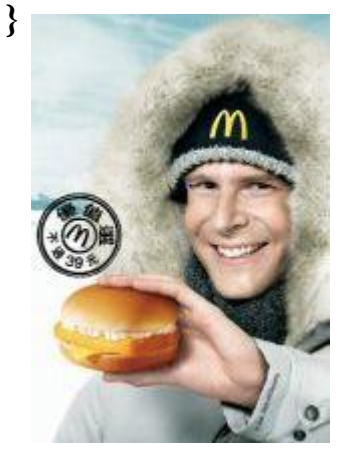

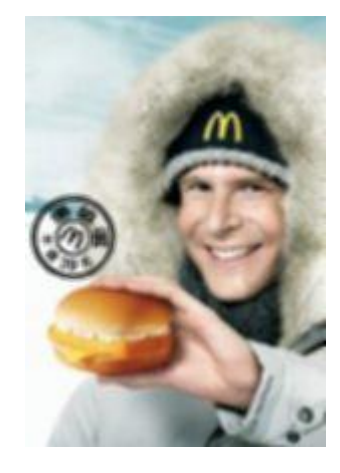

Original Softened Edged

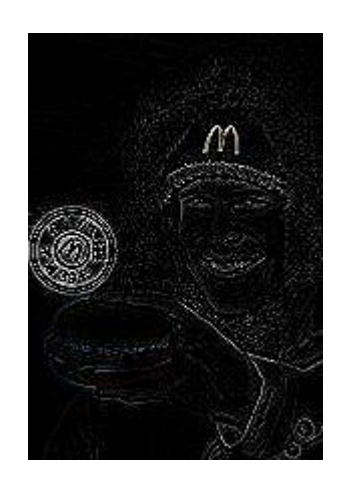

• Using the image filters Sobel's vertical derivative **int main() { image im; filter sobelY; im = newImage("/home/ppp2113/yail/edgyjpg"); sobelY = { -1.0,-2.0,-1.0; 0.0, 0.0, 0.0; 1.0,2.0,1.0}; printImage(im); printImage(im # sobelY ); return 0;**

**}**

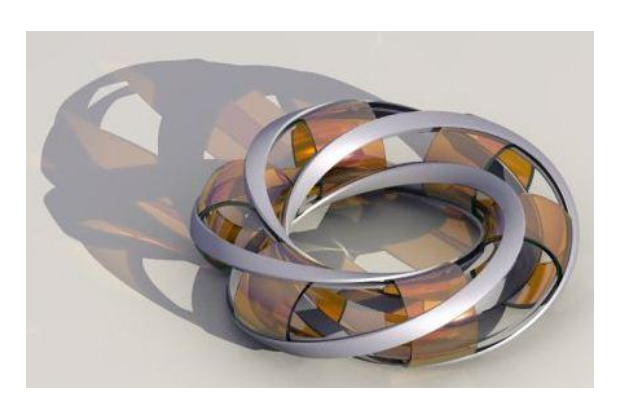

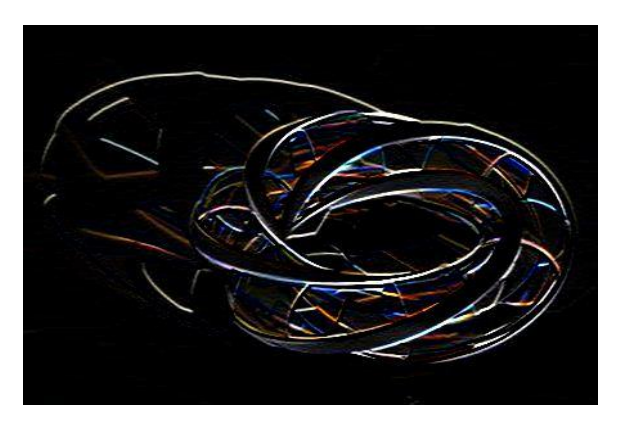

Original **Edged** 

#### Implementation

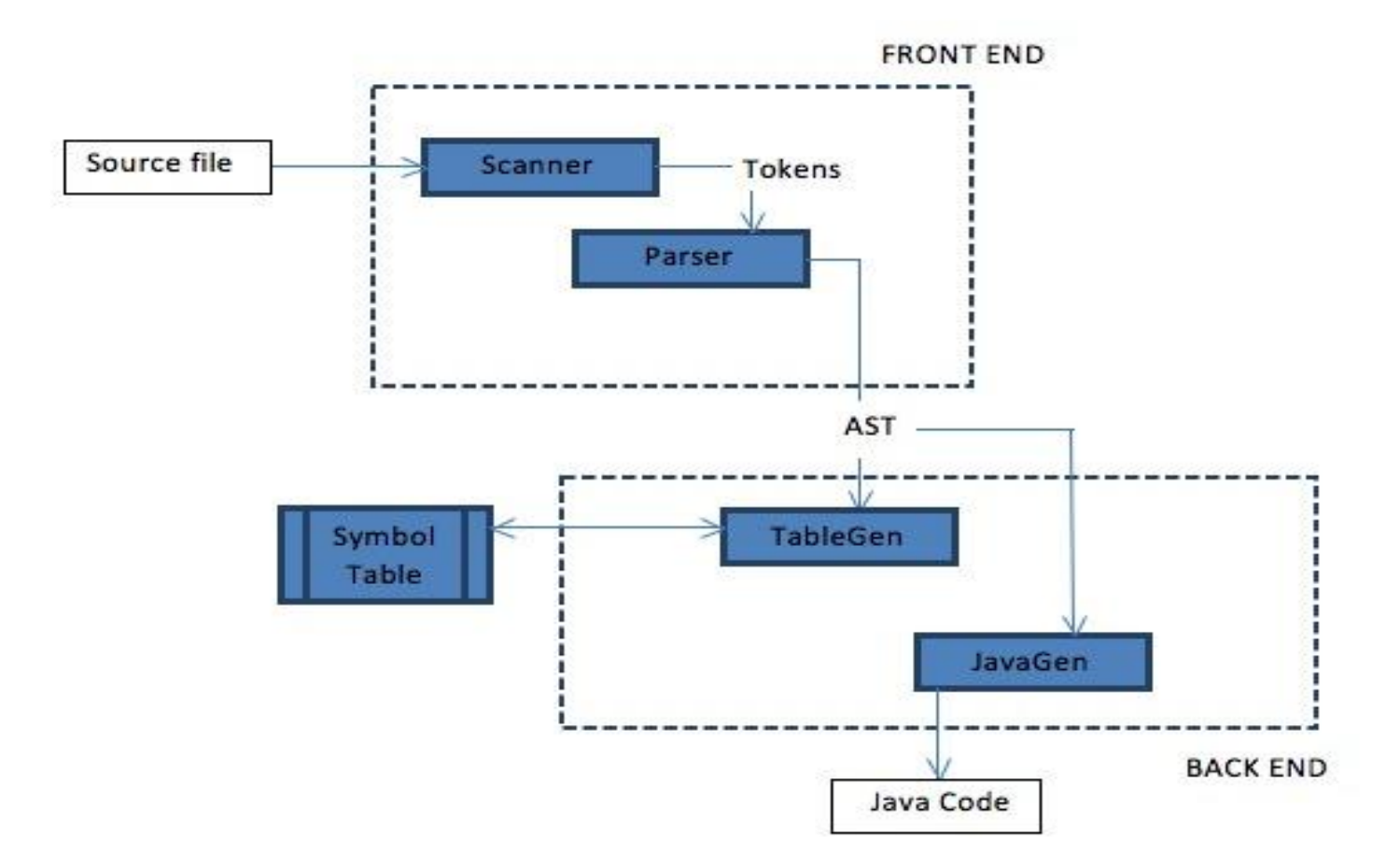

### Implementation Stages

- Early Stage
- Middle Stage
- Late Stage

## Summary

- Goals achieved
	- Simplicity: The learning curve is believed to be reduced as the syntax is C based.
	- Images and Filters can be easily constructed and represented.
	- Rich support in terms of built-in functions
- Lessons learned
	- Adjusting to a new programming paradigm is difficult, however Ocaml is really succinct and well suited for describing grammars.
	- Appreciation of how computer languages work.
	- A big project needs discipline and ability to make hard choices to meet deadlines.
	- Cross team collaboration has a lot of difficulties. Regular communication is the key.

#### Thank You